## **BayesBenchmarkResults**

For the moment, this is just a dump of some [BayesBenchmark](https://cwiki.apache.org/confluence/display/SPAMASSASSIN/BayesBenchmark) results. Eventually, I'd like to fix up this page so others can easily add their benchmark resul lts for different setups and backends.

All numbers are the average for three runs of the benchmark. All times are in seconds.

Here is a test run, with 2000 msgs per bucket (1000 in the forget buckets).

System is SUSE Linux 9.2, 2.8 P4 (HyperThread) 512MB RAM w/ Perl v5.8.5

- Berkeley DB 4.3.x
- MySQL 5.0.10
- PostgreSQL 8.0.3 (with pg\_autovacuum running every 60 seconds)

Everything ran local to the box

Run using Mail-SpamAssassin 3.1.0-RC1 release

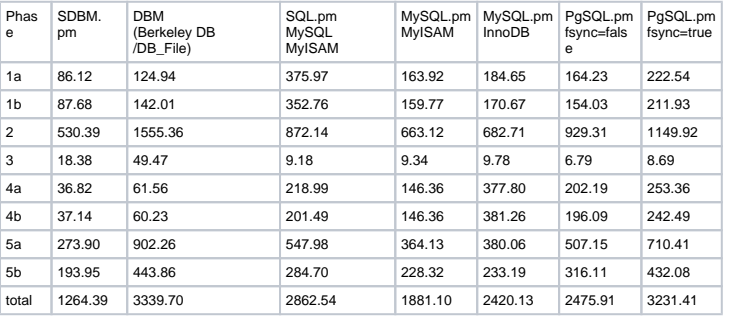